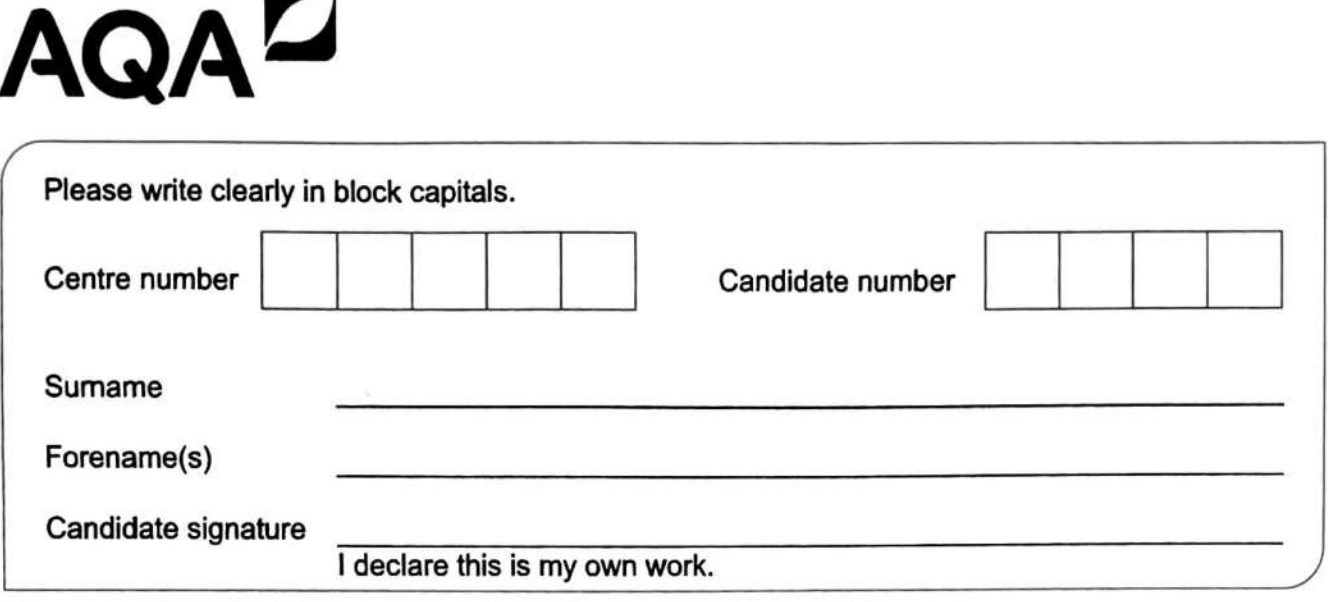

# **A-level PHYSICS**

Paper 3 Section A

Friday 5 June 2020

#### **Materials**

For this paper you must have:

- a pencil and a ruler
- a scientific calculator
- 

#### **Instructions**

- Use black ink or black ball-point pen.
- Fill in the boxes at the top of this page.
- Answer **all** questions.
- You must answer the questions in the spaces provided. Do not write outside the box around each page or on blank pages.
- If you need extra space for your answer(s), use the lined pages at the end of this book. Write the question number against your answer(s).
- Do all rough work in this book. Cross through any work you do not want to be marked.
- Show all your working.

#### **Information**

- The marks for questions are shown in brackets.
- The maximum mark for this paper is 45.
- You are expected to use a scientific calculator where appropriate.
- A Data and Formulae Booklet is provided as a loose insert.

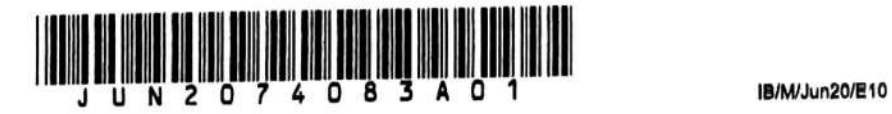

Afternoon Time allowed: The total time for both sections of this paper is 2 hours. You are advised to spend approximately • a Data and Formulae Booklet. 70 minutes on this section.

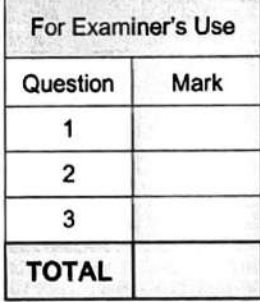

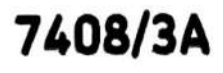

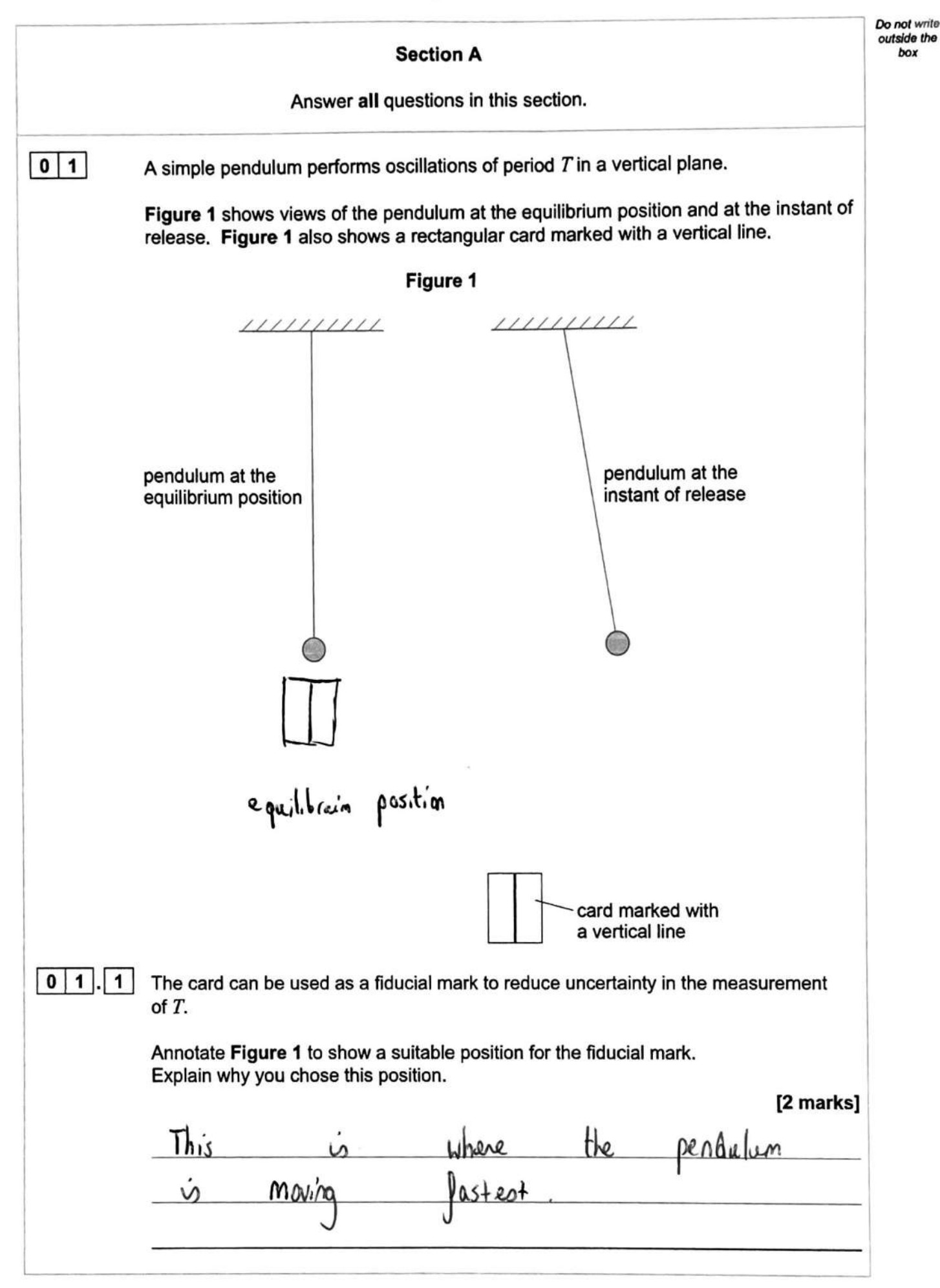

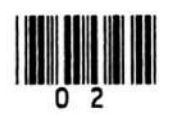

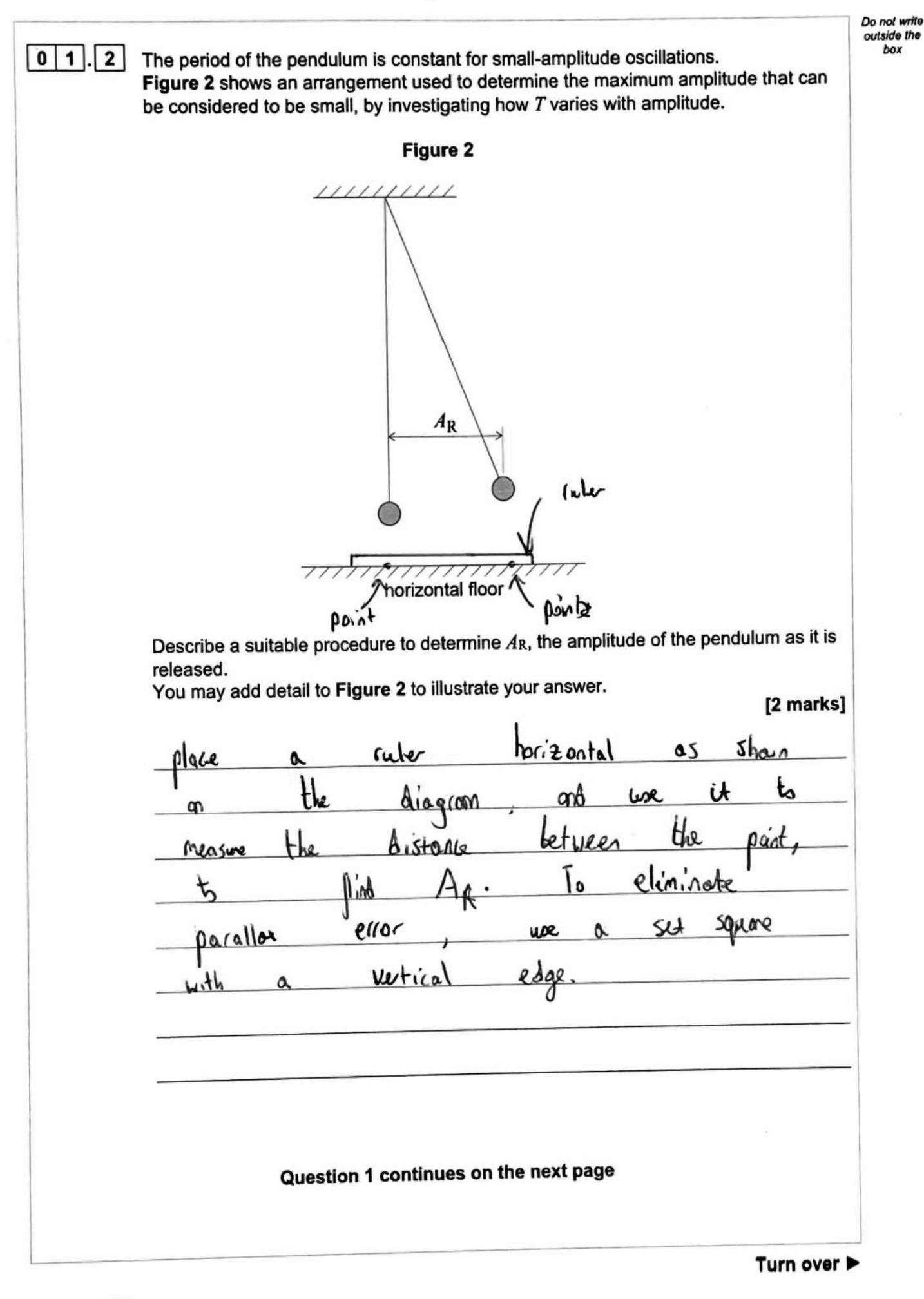

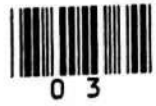

1B/M/ Jun20/7408/3A

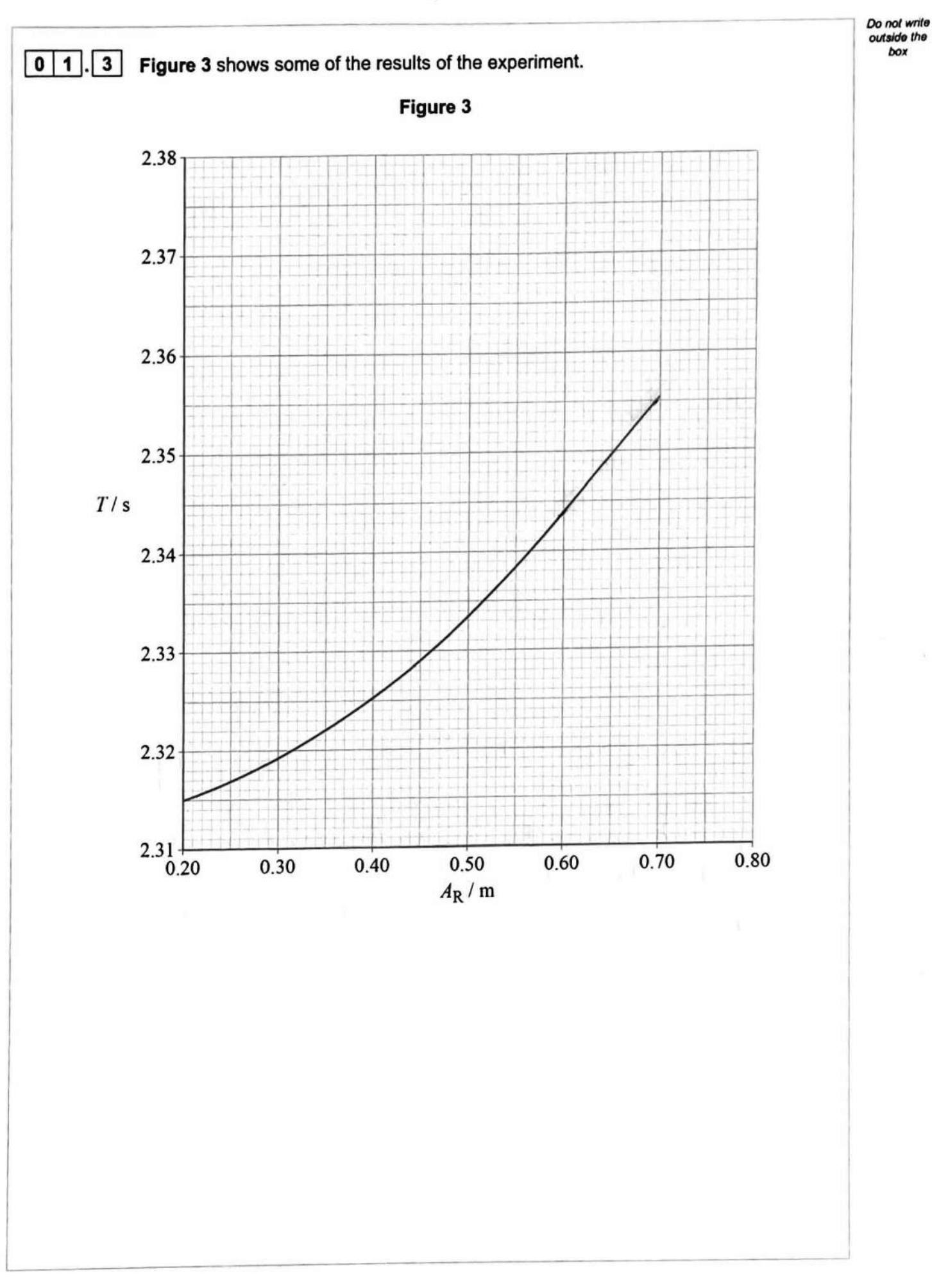

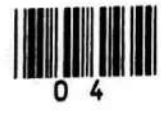

Do not write outside the box

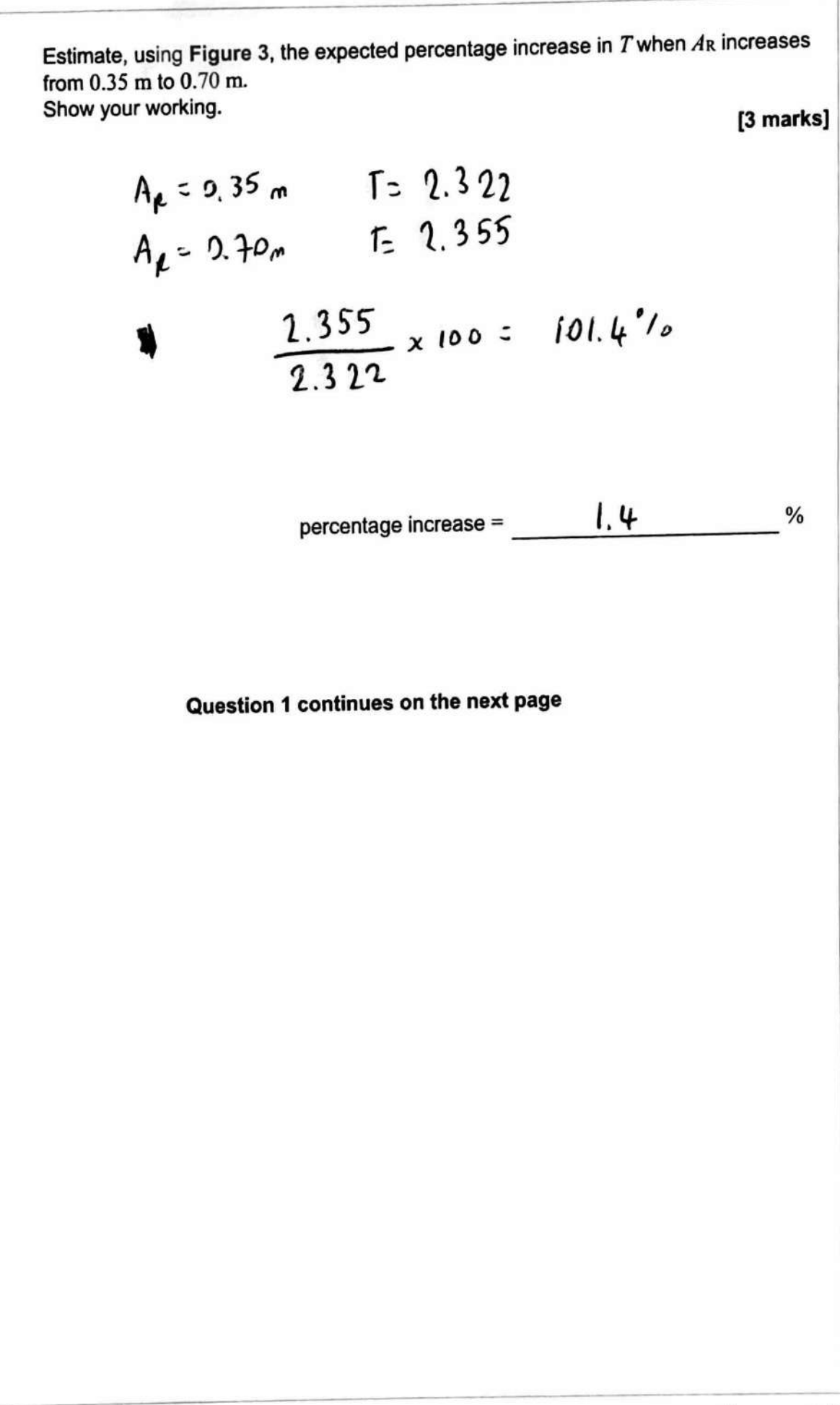

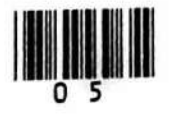

Turn over ▶

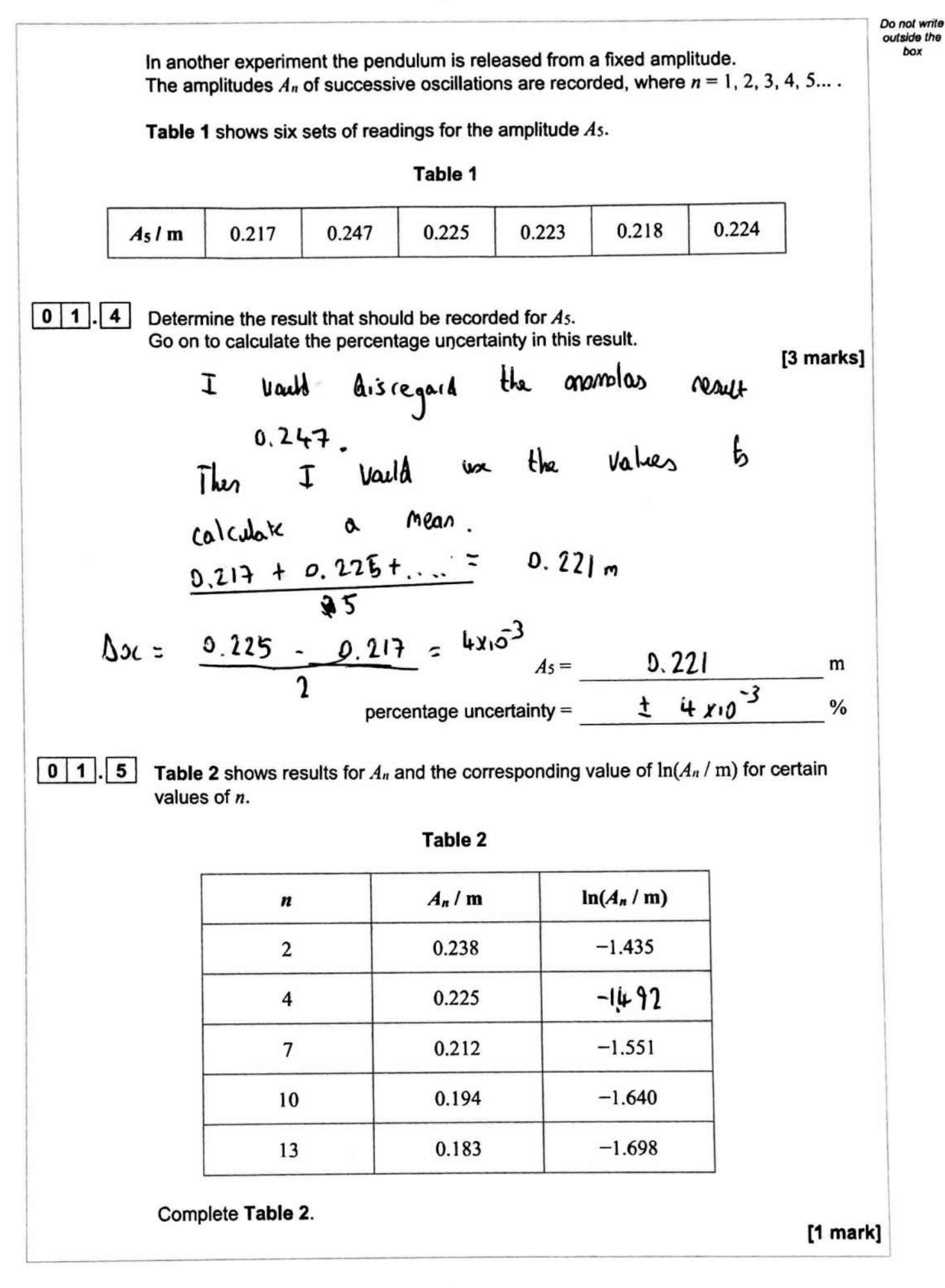

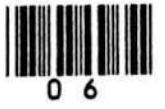

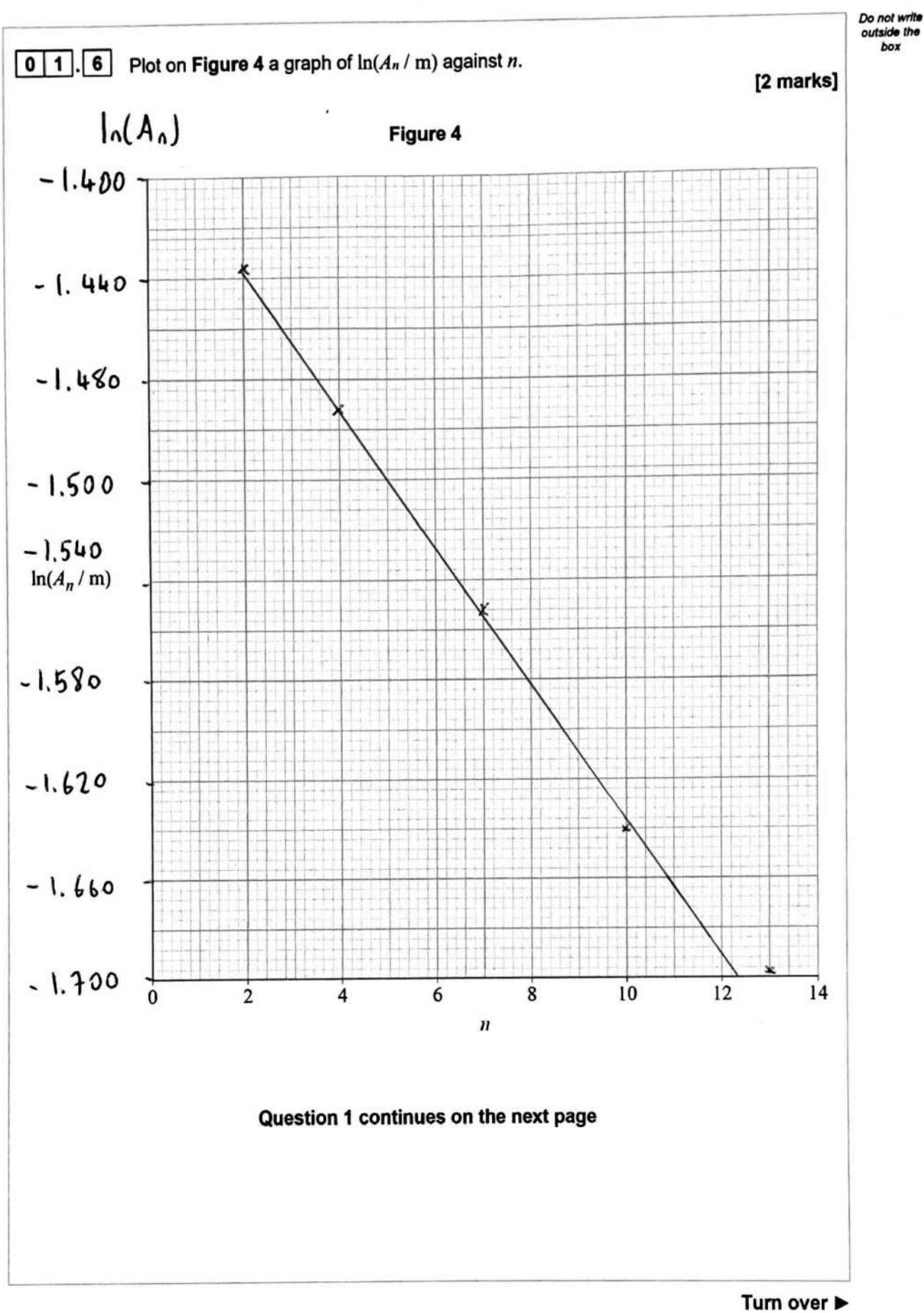

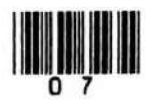

IB/MJun20/7408/3A

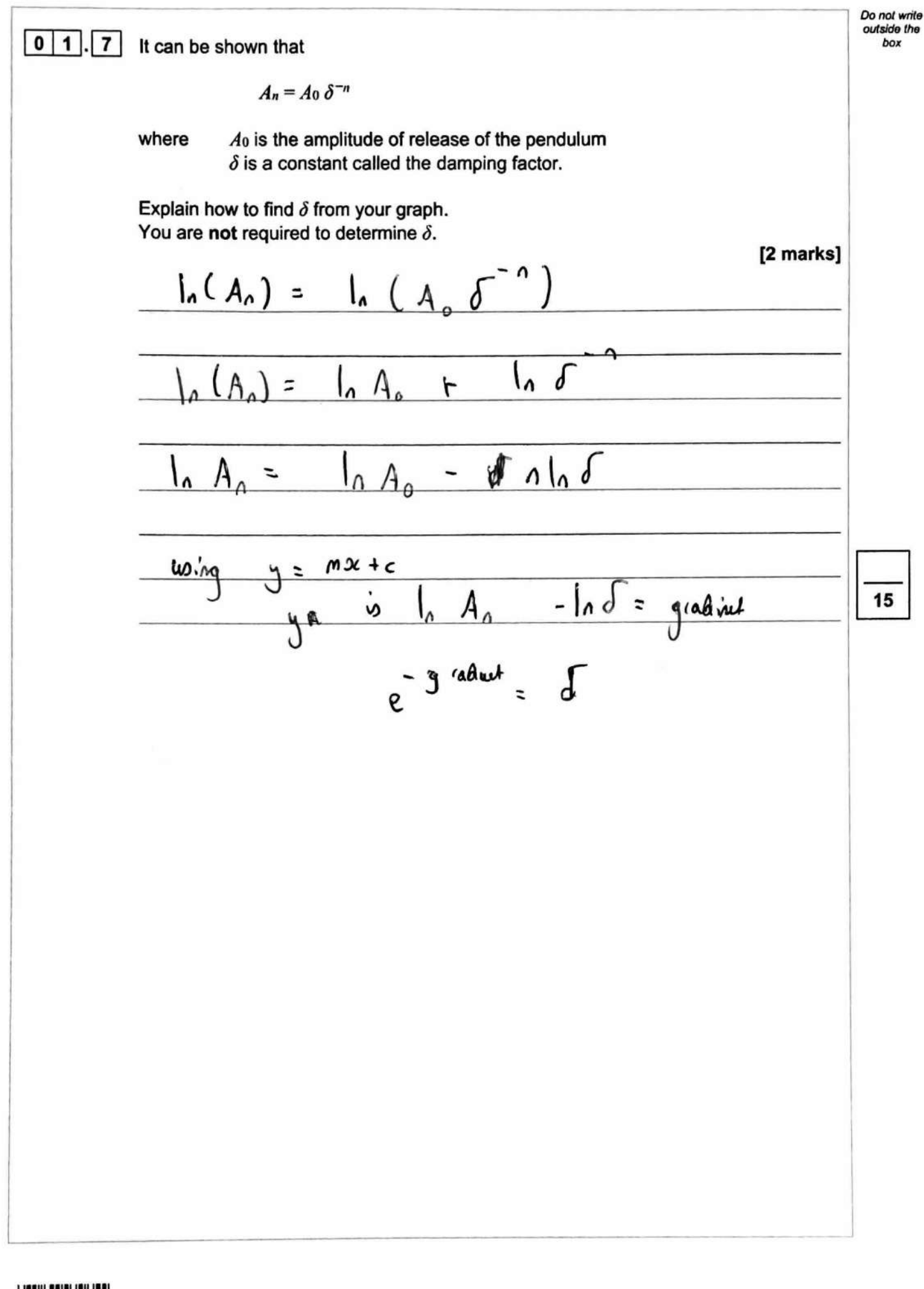

I **<sup>111111111111111111</sup>** 0 8

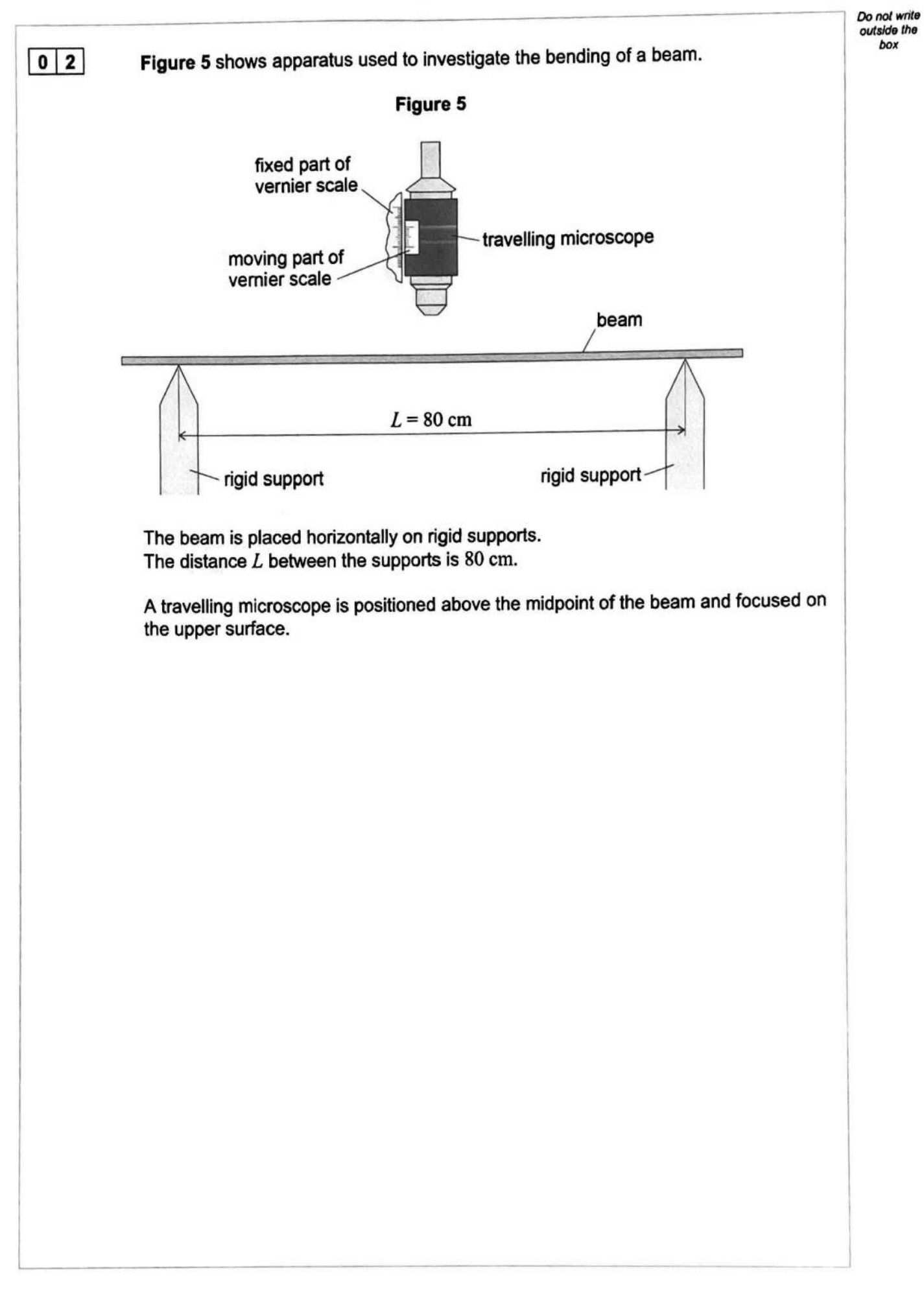

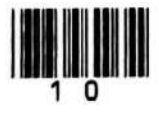

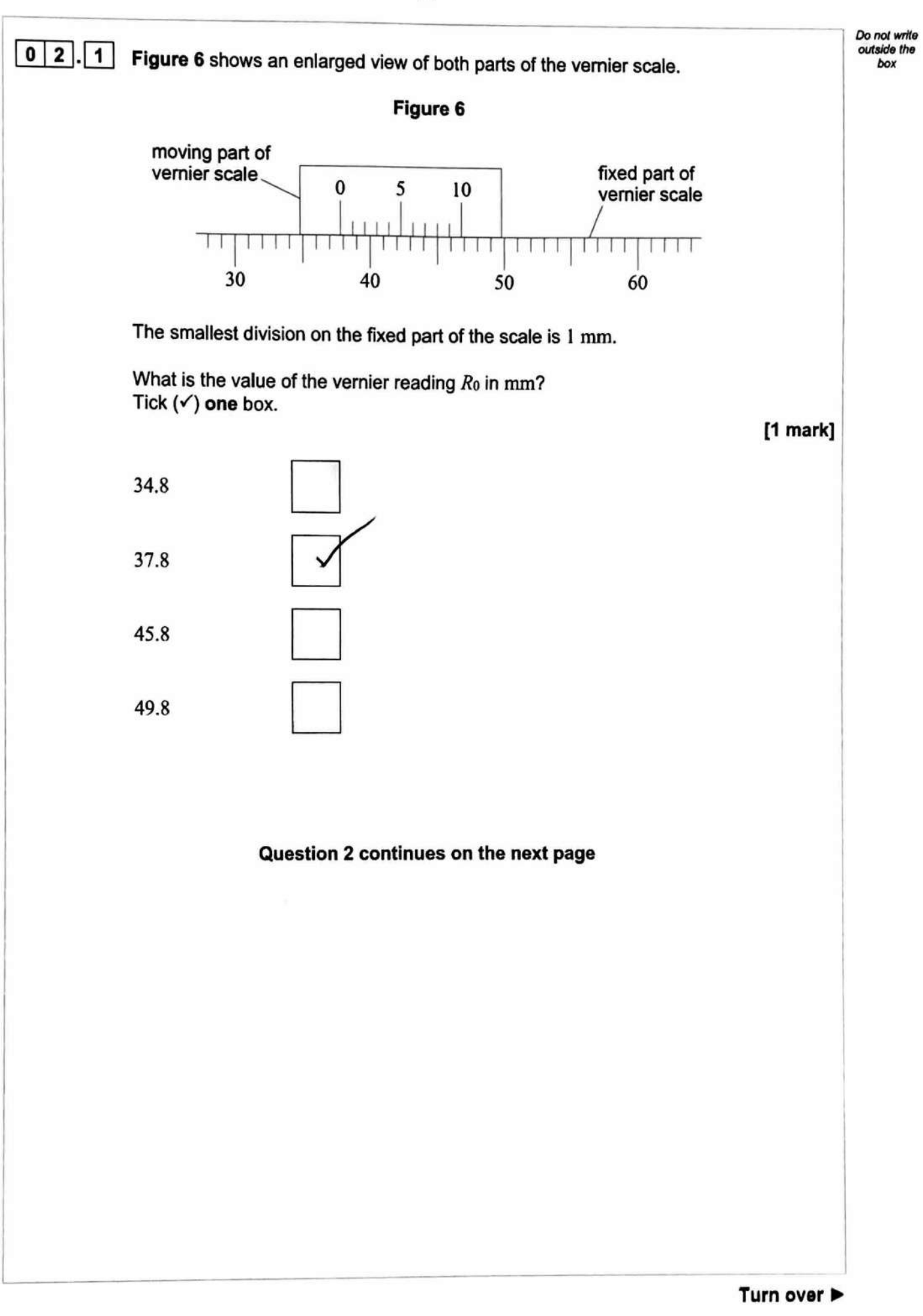

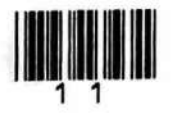

**IB/M/Jun20/7408/3A** 

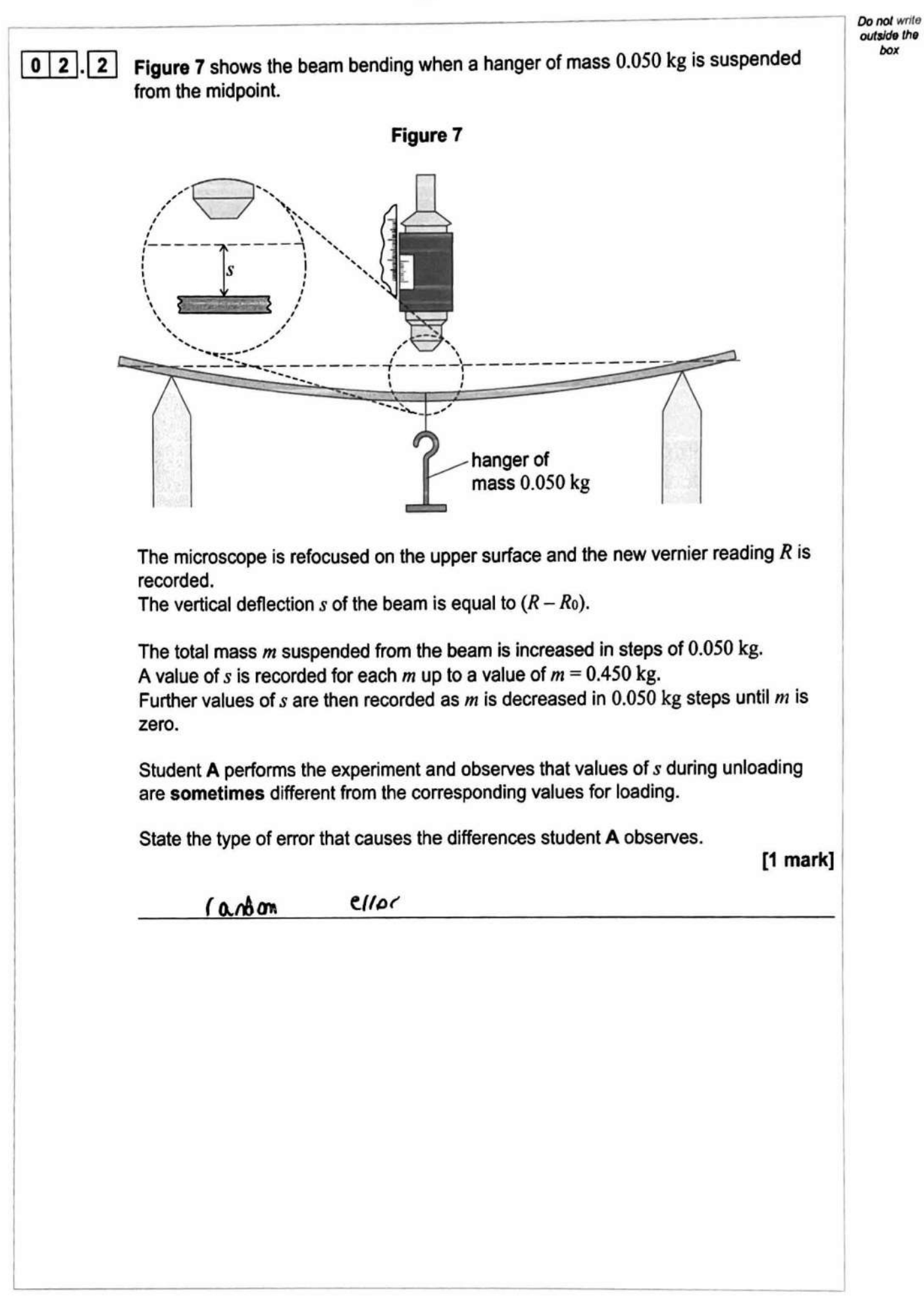

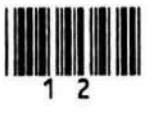

outside the **box** 

 $\boxed{0}$   $\boxed{2}$   $\boxed{3}$ Student **B** perfonns the experiment using a thinner beam but with the same width and made from the same material as before. Discuss **one** possible advantage and one possible disadvantage of using the thinner beam. **[3 marks]**  Advantage  $A_n$  a  $\Delta \nu_{\alpha n} + \Delta \nu_{\beta n}$ of using the thinner **~AM**  $H_{\text{tot}}$  $50<sup>nd</sup>$ appl.er **V>**  load produces la*rge* values g<br>avois the error in 5 5  $s = 1$  $\frac{1}{2}$  the error in 5 /s reduced. Disadvantage The bean carlo undergo plastic deformation, nearing the graph  $\frac{1}{2}$  le  $\frac{1}{2}$  m  $\frac{1}{2}$  *finear* **Question 2 continues on the next page**  Turn over Do not write

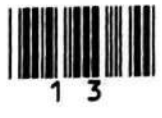

IB/M/Jun2M408/3A

13

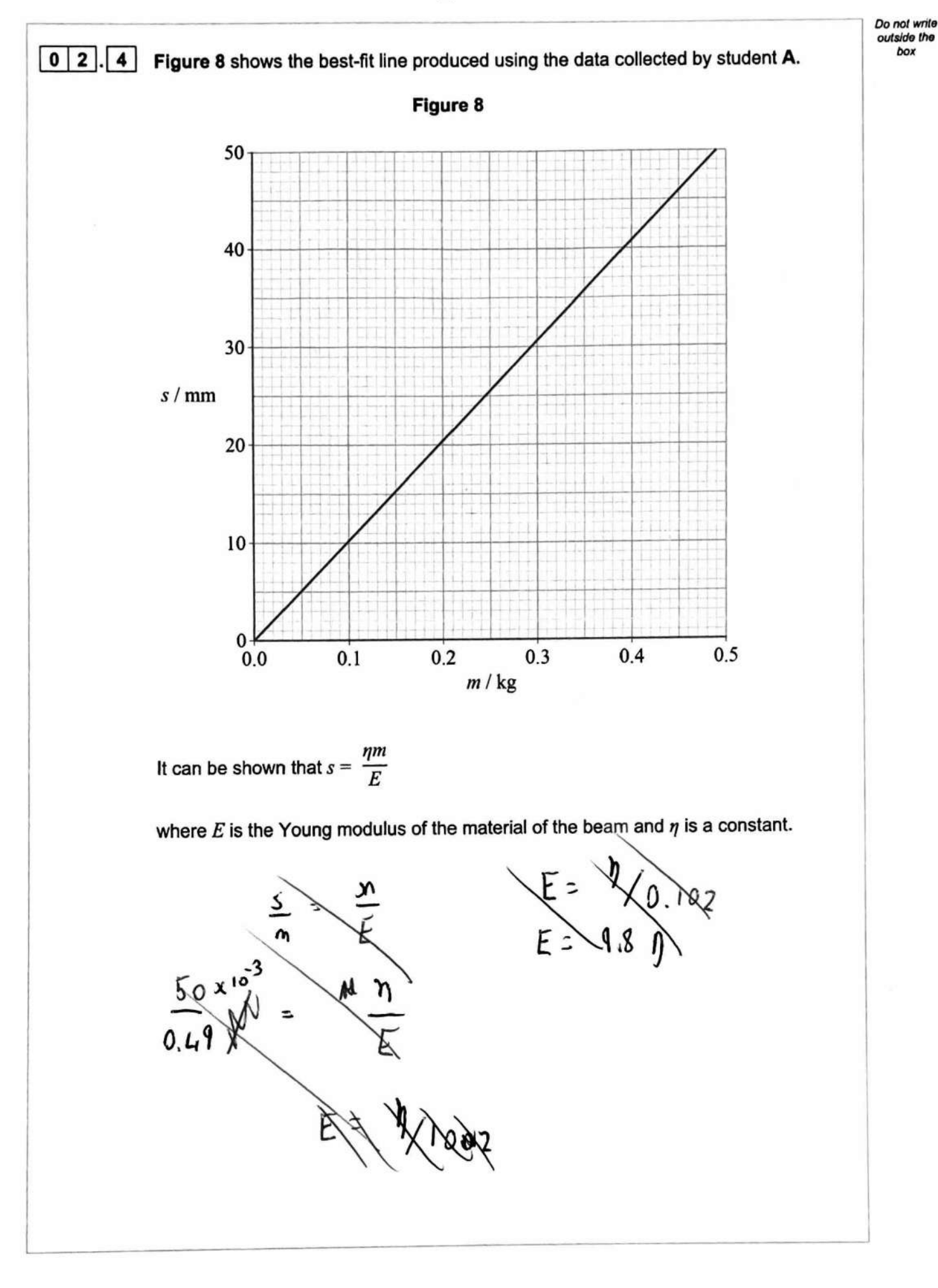

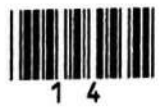

*bot* 

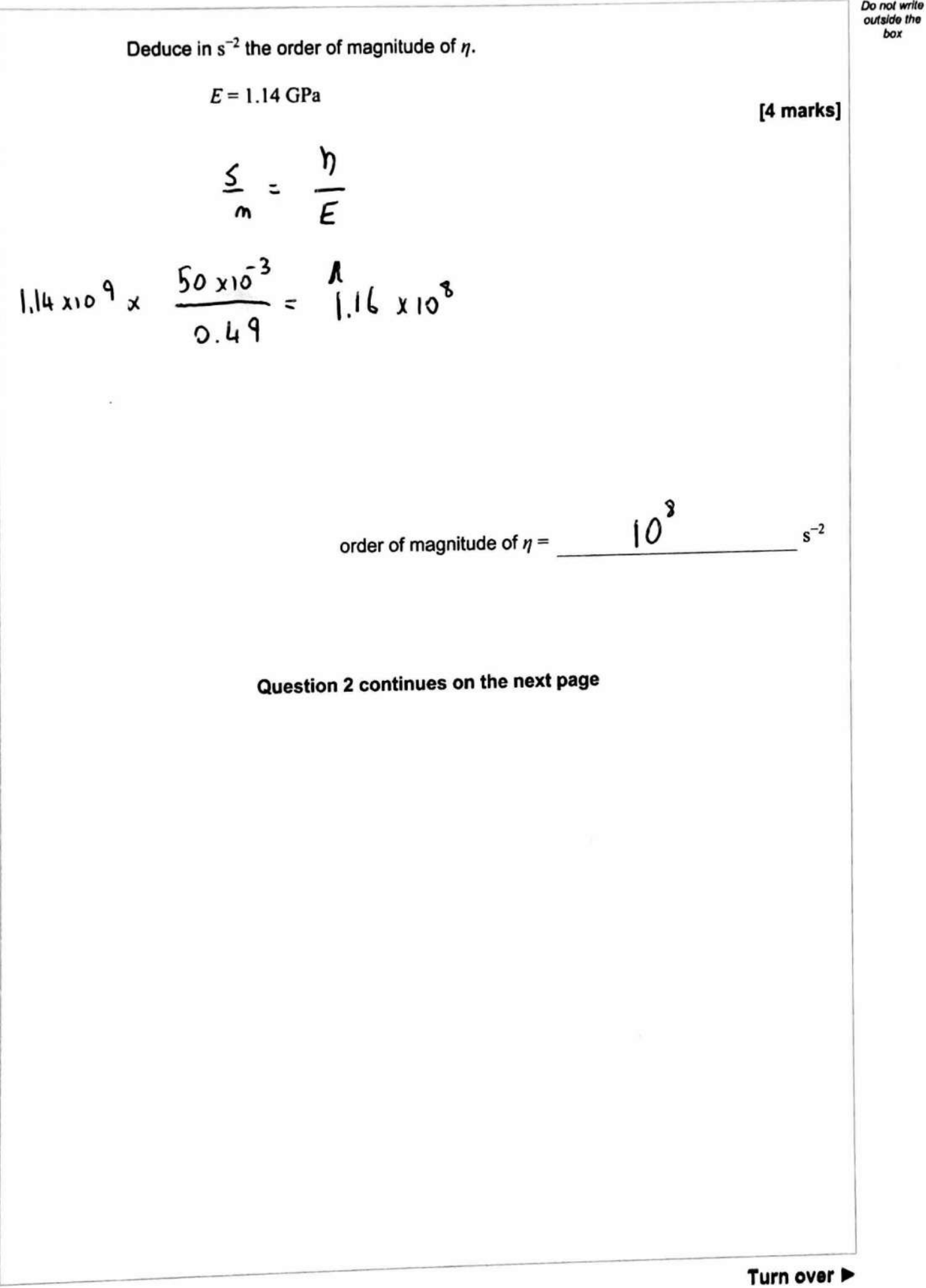

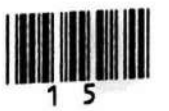

**IB/M/Jun20n408/3A** 

15

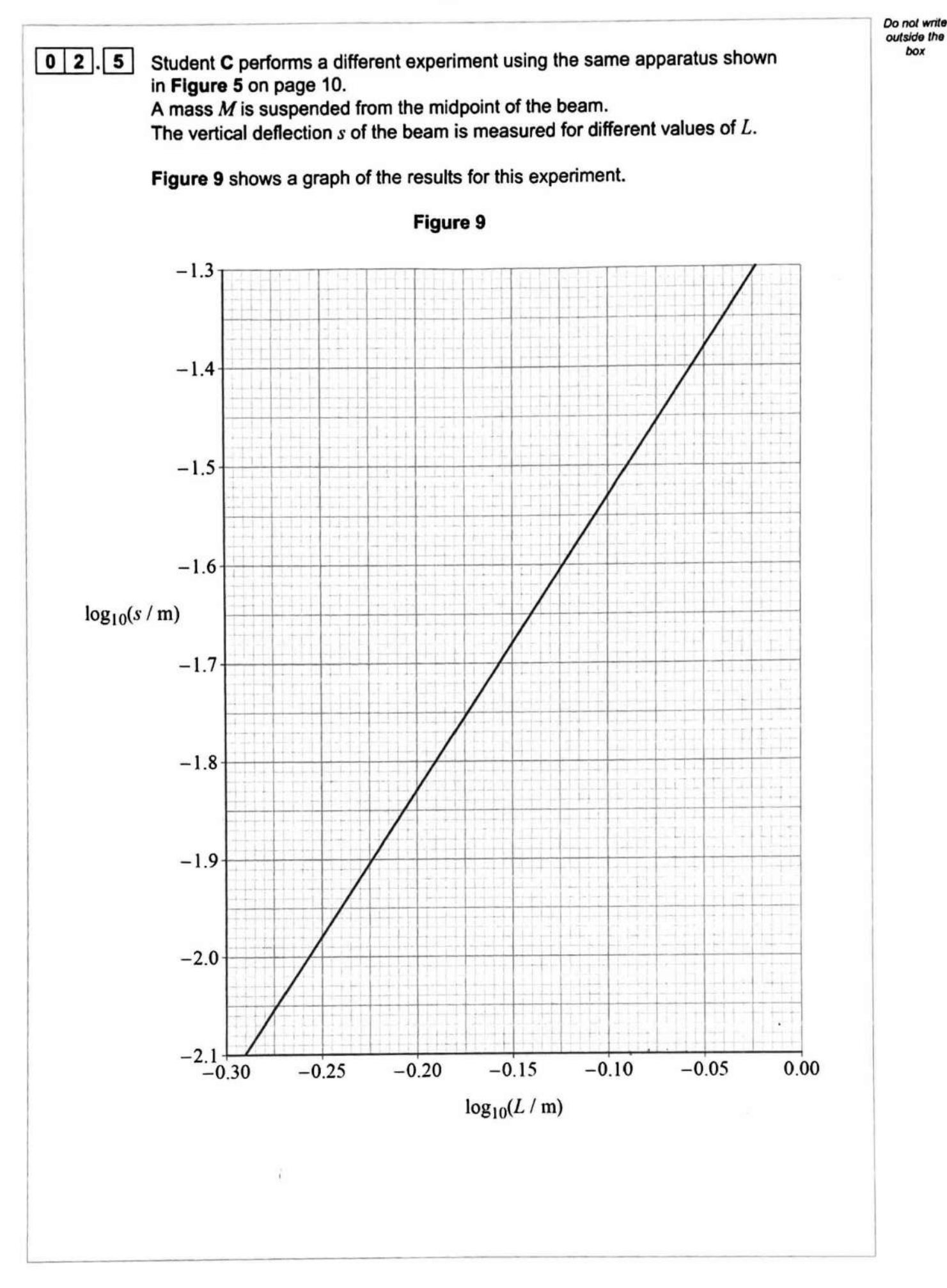

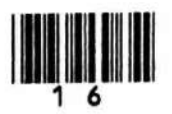

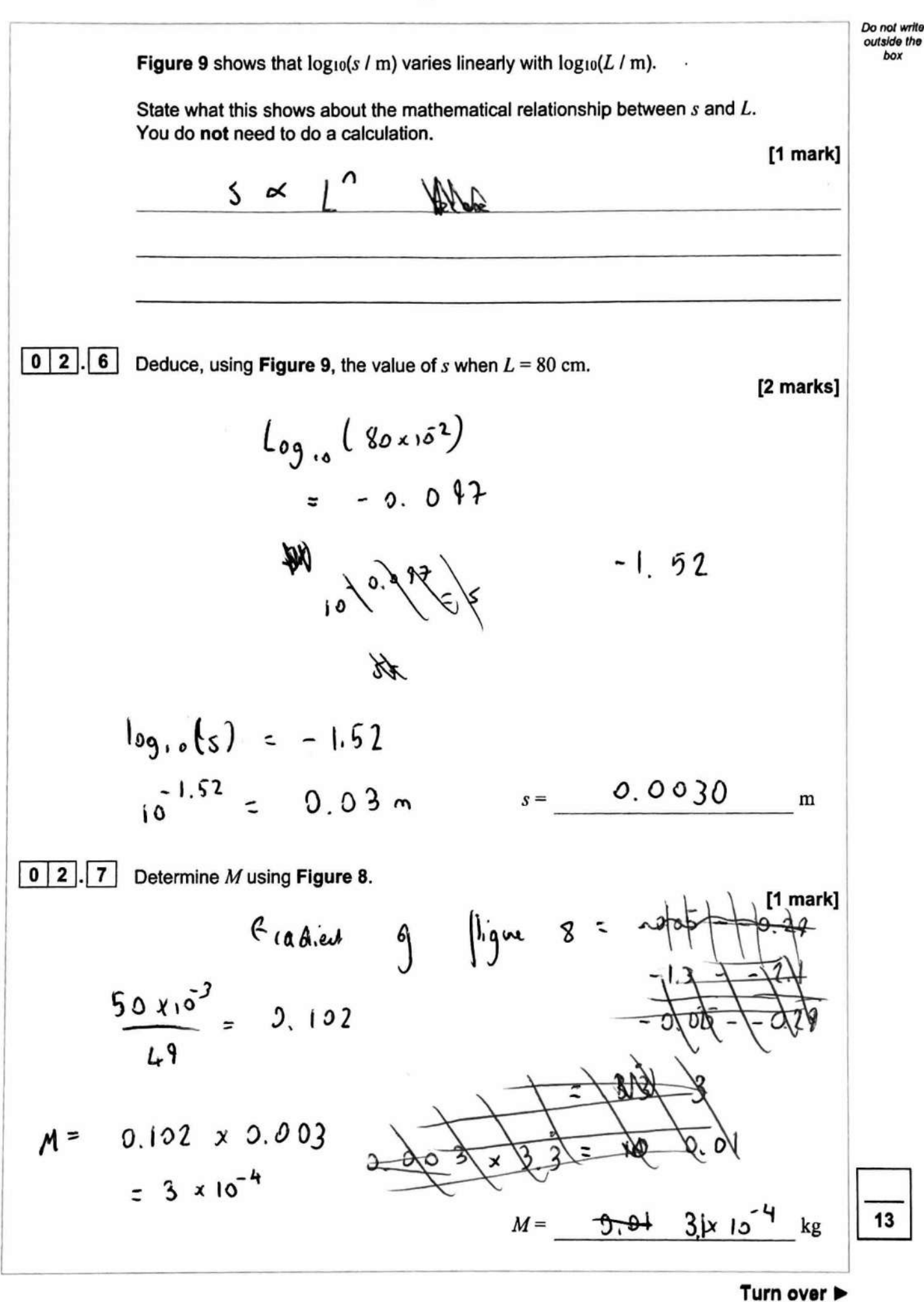

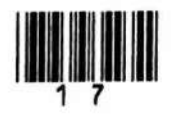

17

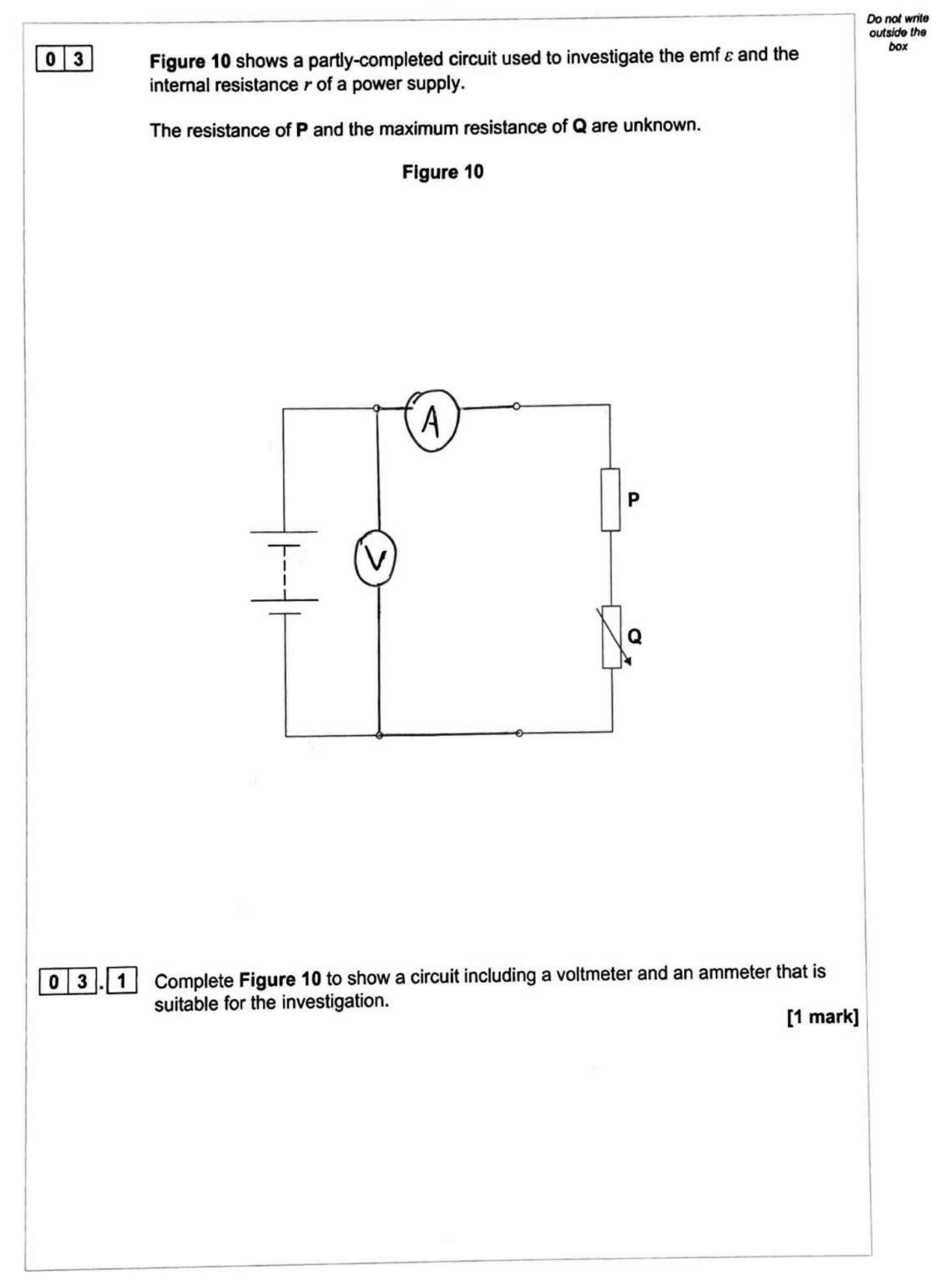

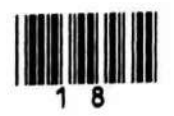

Do not write outside the  $\boxed{0}$   $\boxed{3}$ .  $\boxed{2}$  Describe box · a procedure to obtain valid experimental data using your circuit  $\bullet$  how these data are processed to obtain  $\varepsilon$  and  $r$  by a graphical method. [4 marks] iSt the the Values Ceah  $\Omega$ Voltmete ammeter თბ  $R$  (0.6 ard Then Clonge Hype the  $NQ_1$ stan $U$ Hæ Q Variable  $2015601$ realigns mв redeor alfenet Then resistances  $q_{\ell}$ Ï against J  $AXi3$ interept  $\epsilon$  = Q Vei  $\overline{M}$ tiM gradient  $($  = WN E equation  $V =$ **TWT**  $\ddot{}$ Question 3 continues on the next page Turn over ▶

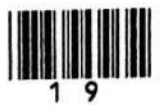

**Do** *nol* **write outs/do the box** 

Figure 11 shows a different experiment carried out to confirm the results for  $\varepsilon$  and  $r$ .

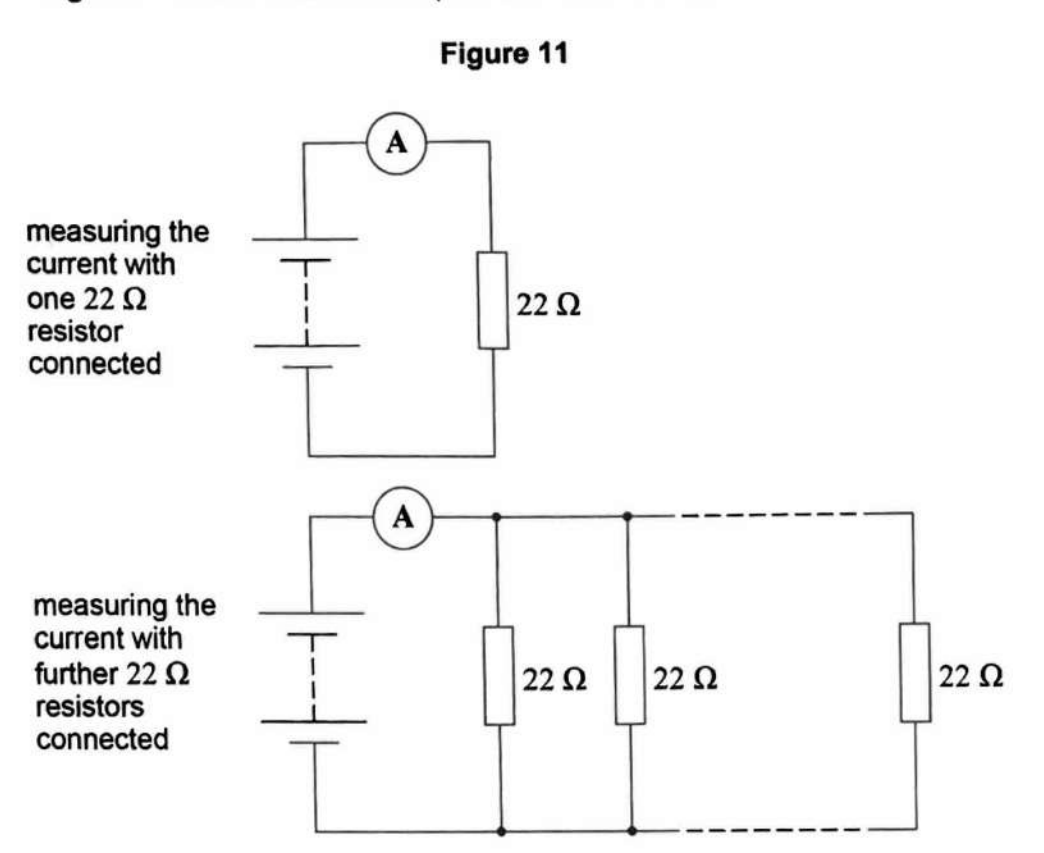

Initially the power supply is connected in series with an ammeter and a  $22 \Omega$  resistor. The current *I* in the circuit is measured.

The number  $n$  of 22  $\Omega$  resistors in the circuit is increased as shown in **Figure 11.** The current *I* is measured after each resistor is added.

It can be shown that

$$
\frac{22}{n} = \frac{\varepsilon}{I} - r
$$

**Figure 12** on page 22 shows a graph of the experimental data.

**Question 3 continues on the next page** 

 $\overline{\phantom{0}}$ 

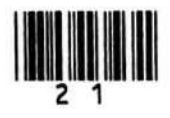

**Turn** over ►

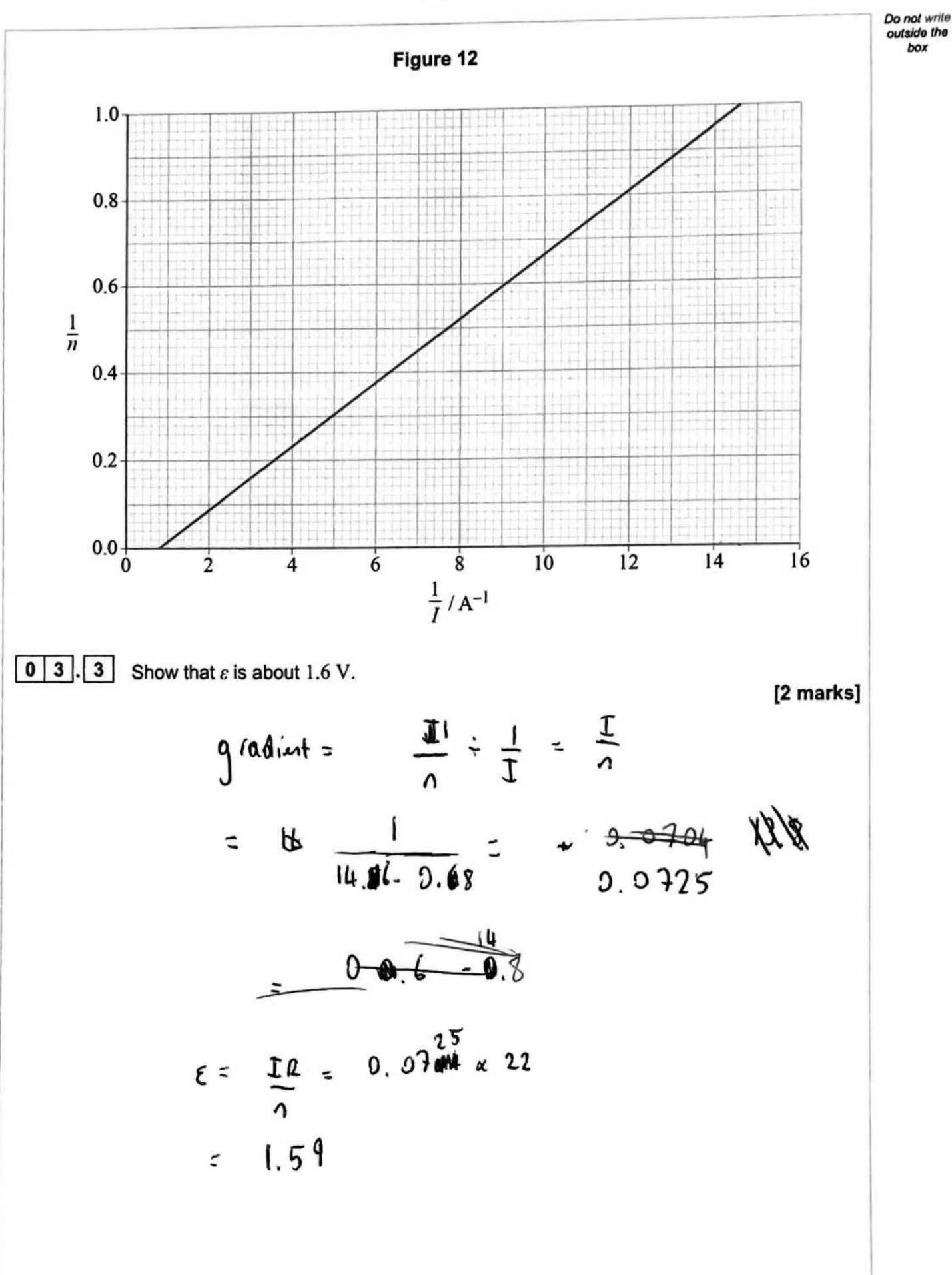

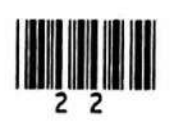

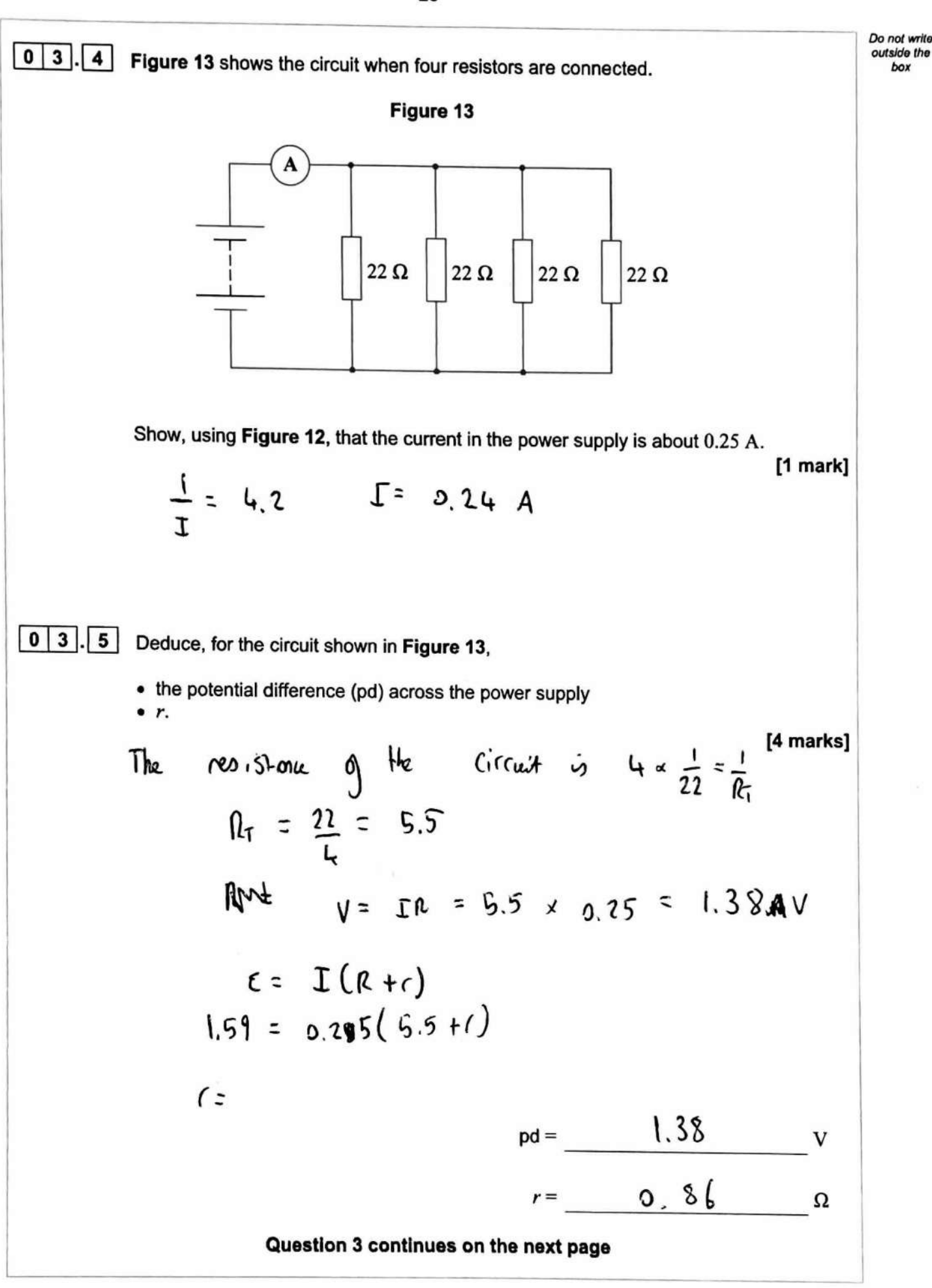

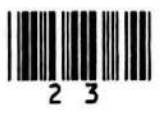

IB/M/Jun20/7408/3A

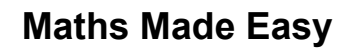

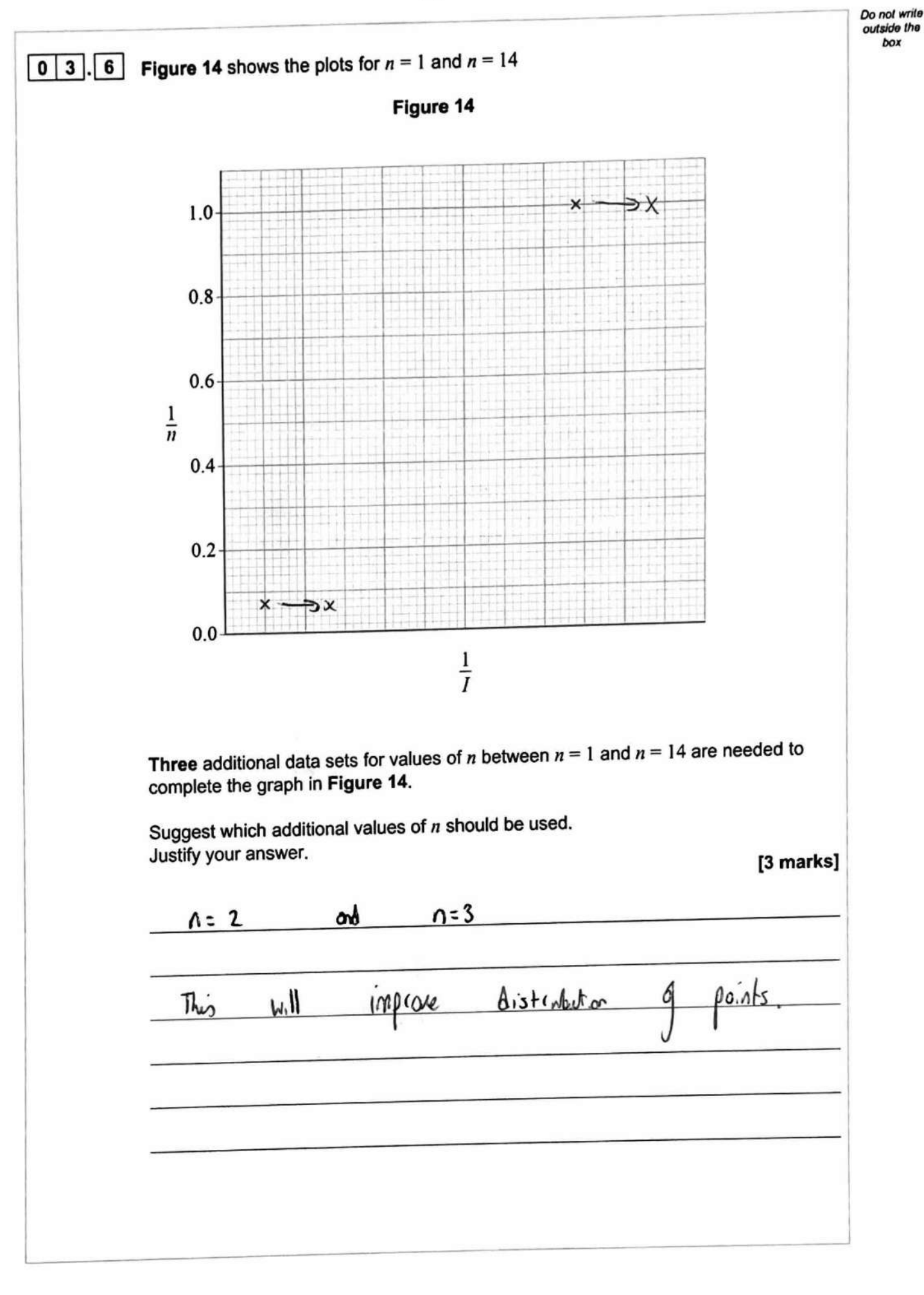

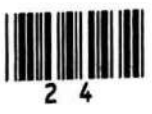

#### 25

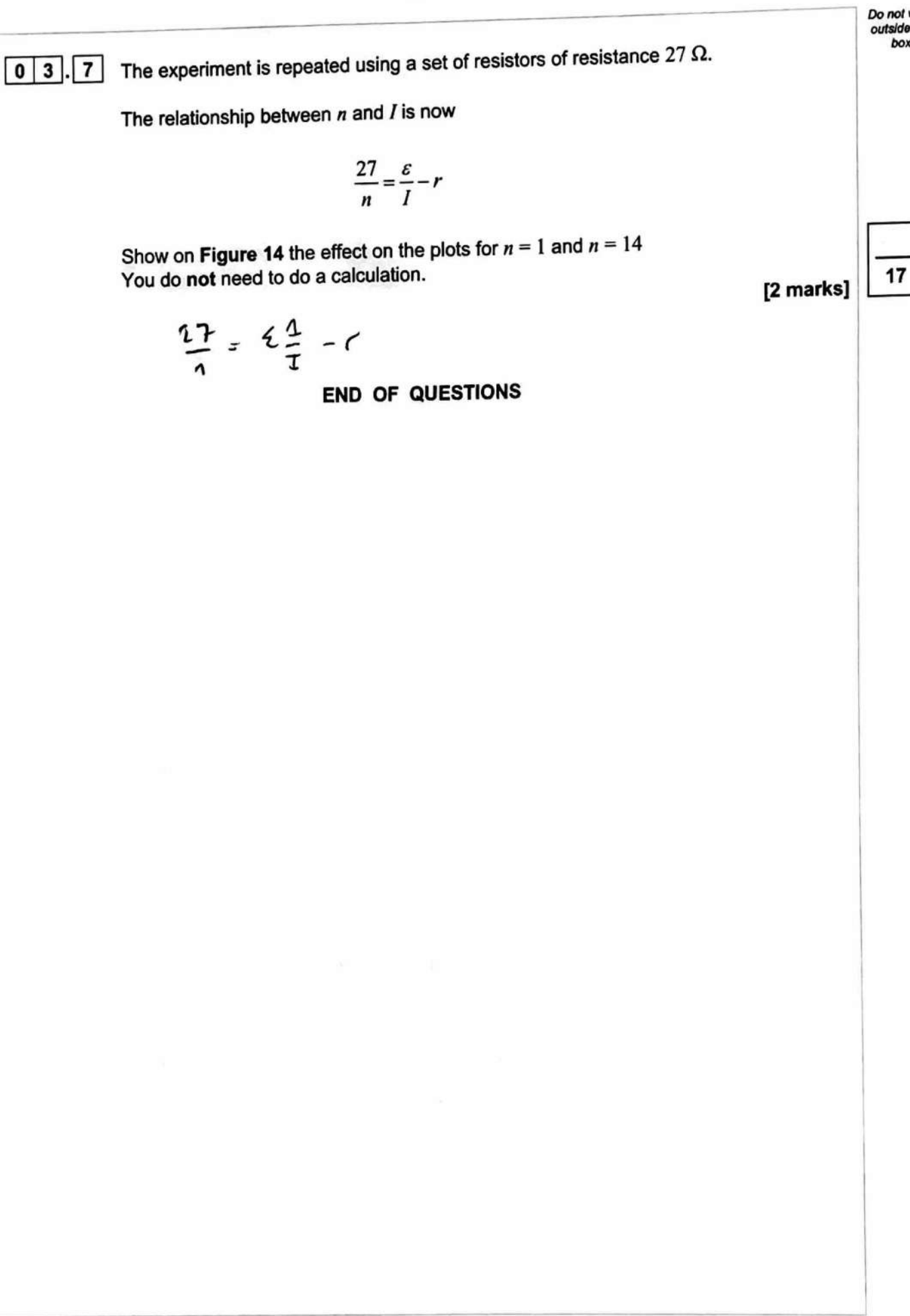

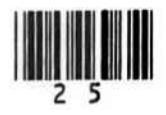

**Do not write**  *outilde the box*